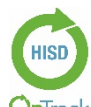

## **OnTrack Login Method-Task Card**

**Instructions:** Use this Task Card to log into OnTrack. If issues or errors are encountered in executing any of OnTrack the performance tasks, please contact the Service Desk.

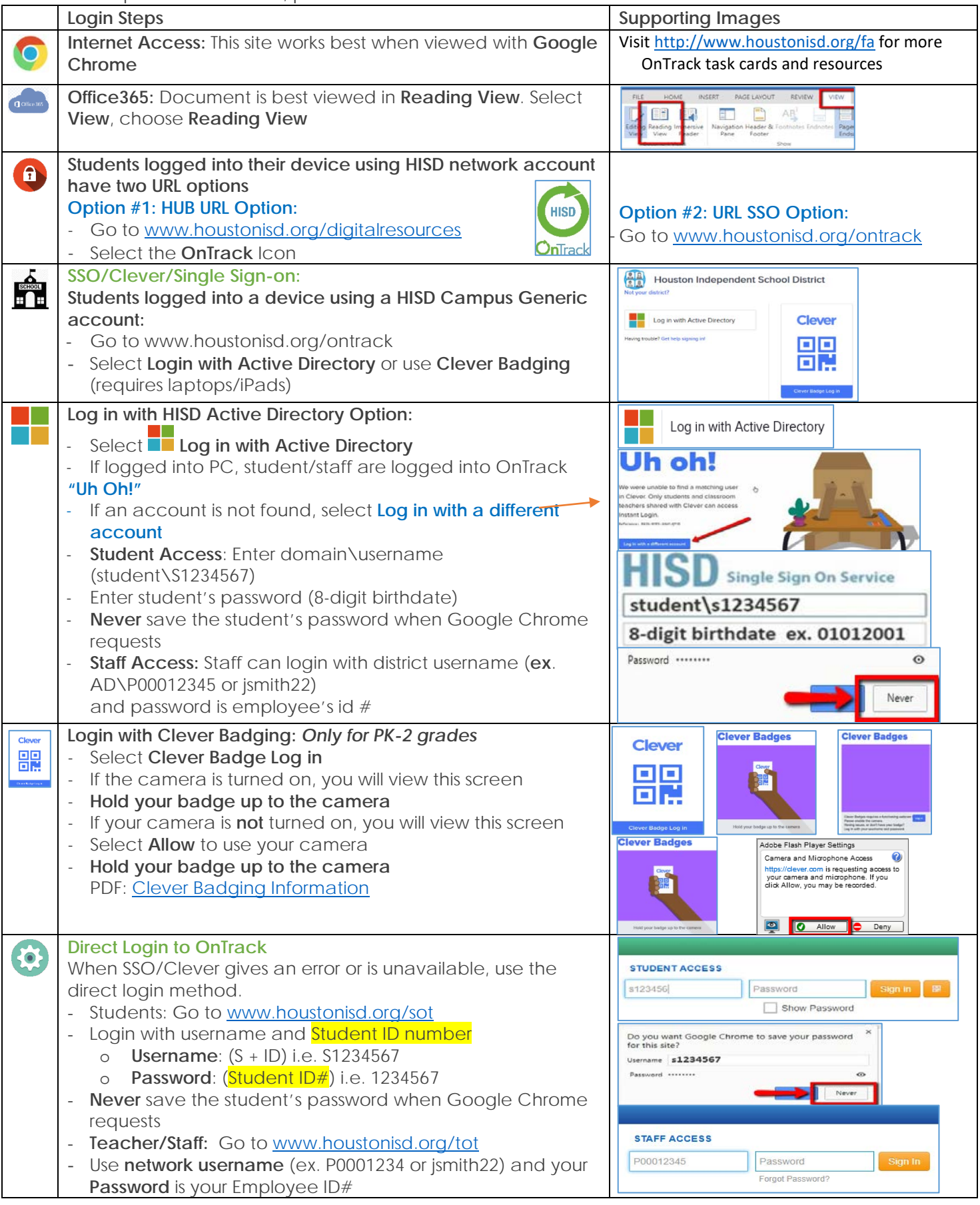